## **Arrows are too long in the layer list legend**

*2018-07-06 10:08 PM - Carolyn Krause*

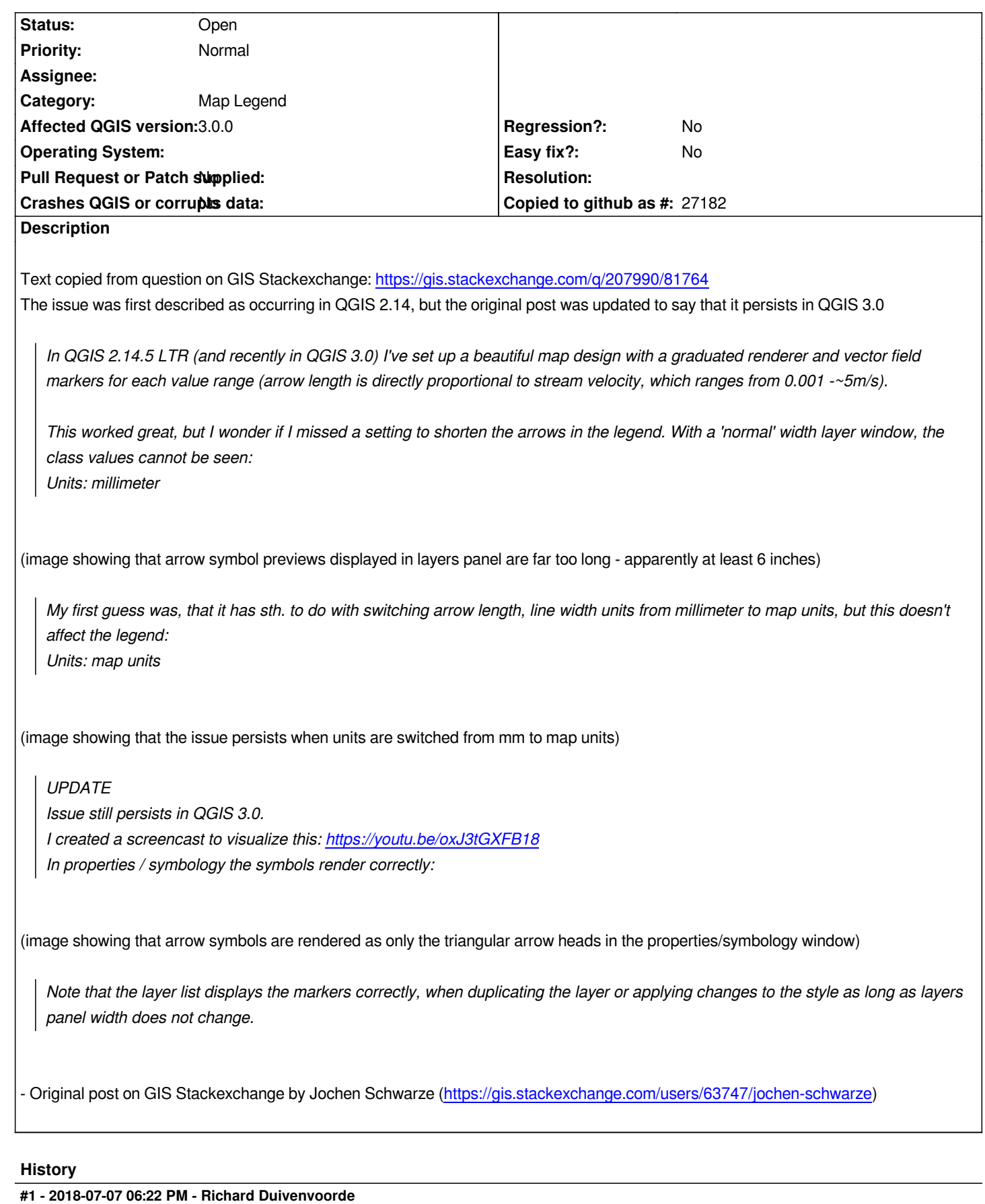

*Hi Carolyn,*

*I think it would be very helpful if you added a small dataset + QGIS3 project file with the styles used in screenies en movies.*

*That way it can be reproduced and debugged.*

*Is that possible?*

*Regards,*

*Richard Duivenvoorde*

## **#2 - 2018-07-08 09:33 PM - Carolyn Krause**

*Hi Richard,*

*Thank you for your interest in this issue. I don't have the data you requested, but I passed your request along to the original poster of this issue on GIS Stackexchange.*

*Sincerely,*

*Carolyn Krause*

## **#3 - 2018-07-11 01:08 PM - Jochen Schwarze**

*- File stream\_velocity.zip added*

*Hi all,*

*@Carolyn: thank you for raising this issue!*

*See the attached zipfile for a sample dataset, QGIS project (created with 3.2) and a style file for convenience.*

*Best regards, Jochen Schwarze*

## **Files**

*stream\_velocity.zip 211 KB 2018-07-11 Jochen Schwarze*